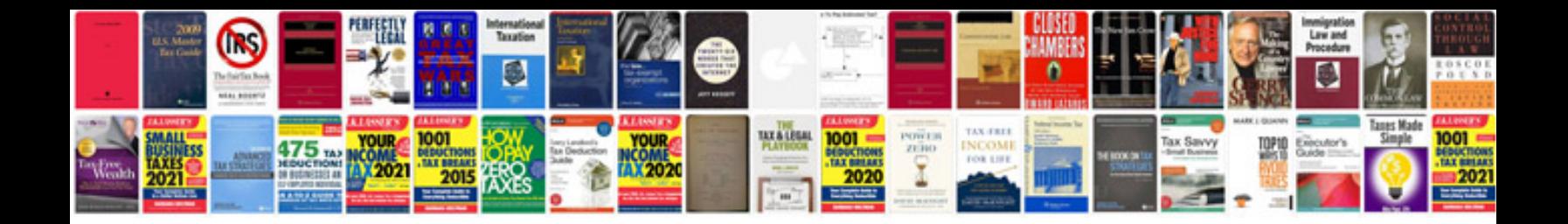

**Pdf gift certificate template**

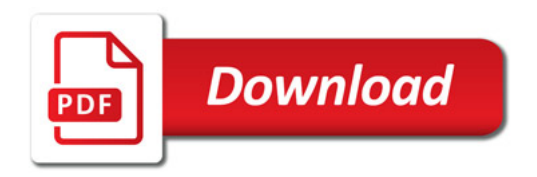

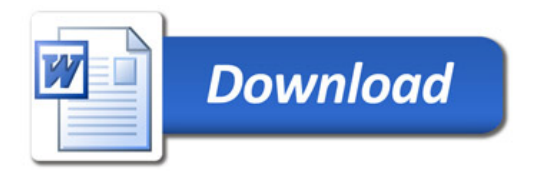